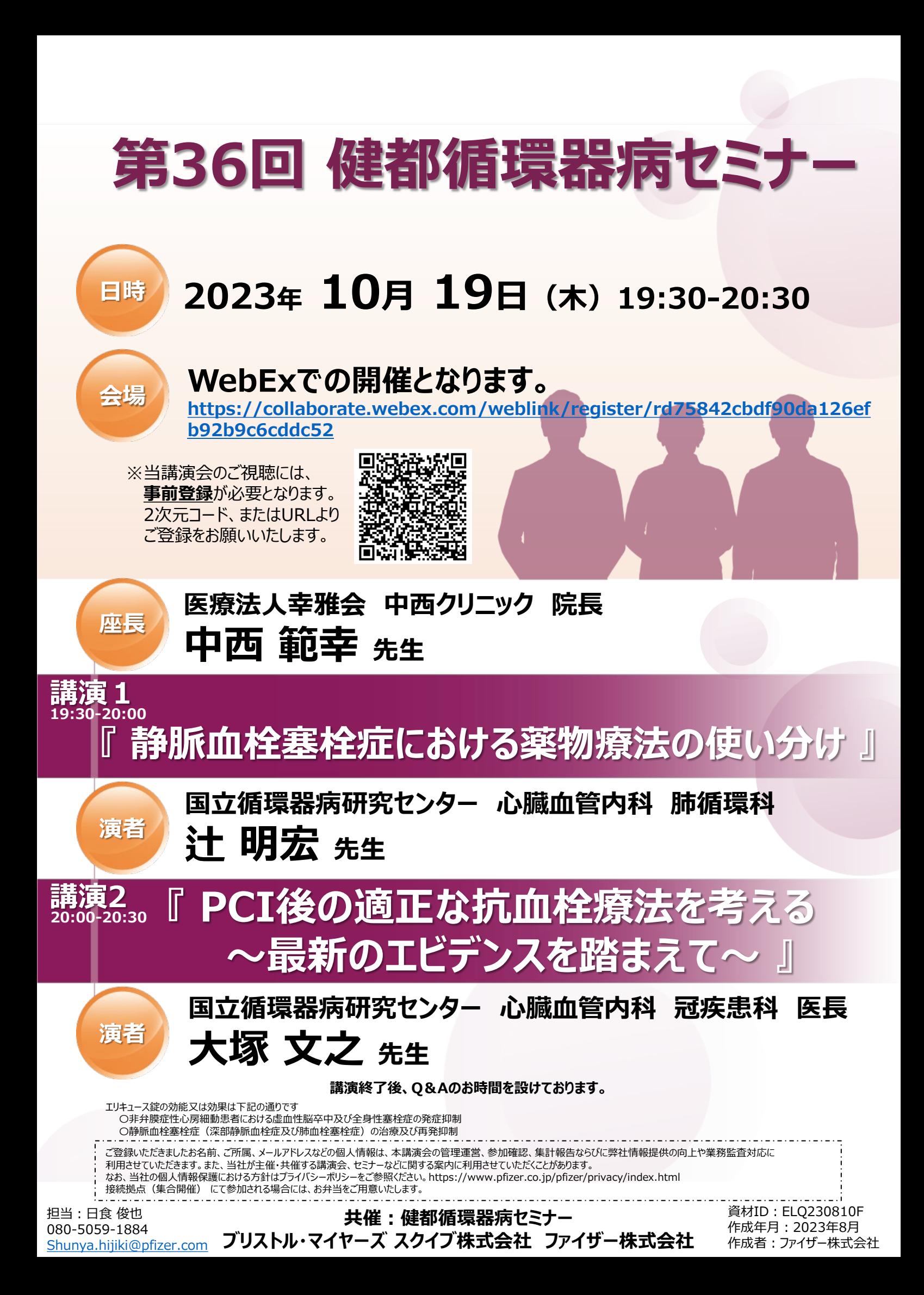

## 参加方法

☑ インターネットに接続できる環境が必要になります(Wi-Fiまたは有線LAN) ☑ パソコン、モバイルの内蔵マイクでコミュニケーションが可能となります ☑ 専用のマイクスピーカーやヘッドセット等の使用で 音声がよりクリアになります

## **講演会のご視聴にあたって**

事前登録が必要になる為、大変お手数ですが案内状に掲載しております、登録用のURLもしくは二次元 コードより事前登録をお願い申し上げます。

<事前にご登録頂きたい情報>

√ お名前 √ ご施設名 √ メールアドレス √ 職種

**1.登録**

## 案内状に掲載いたしておりますURLもしくは二次元コードより登録フォームへアクセス頂き 登録ボタンをクリックの上、必要事項のご入力をお願い致します。

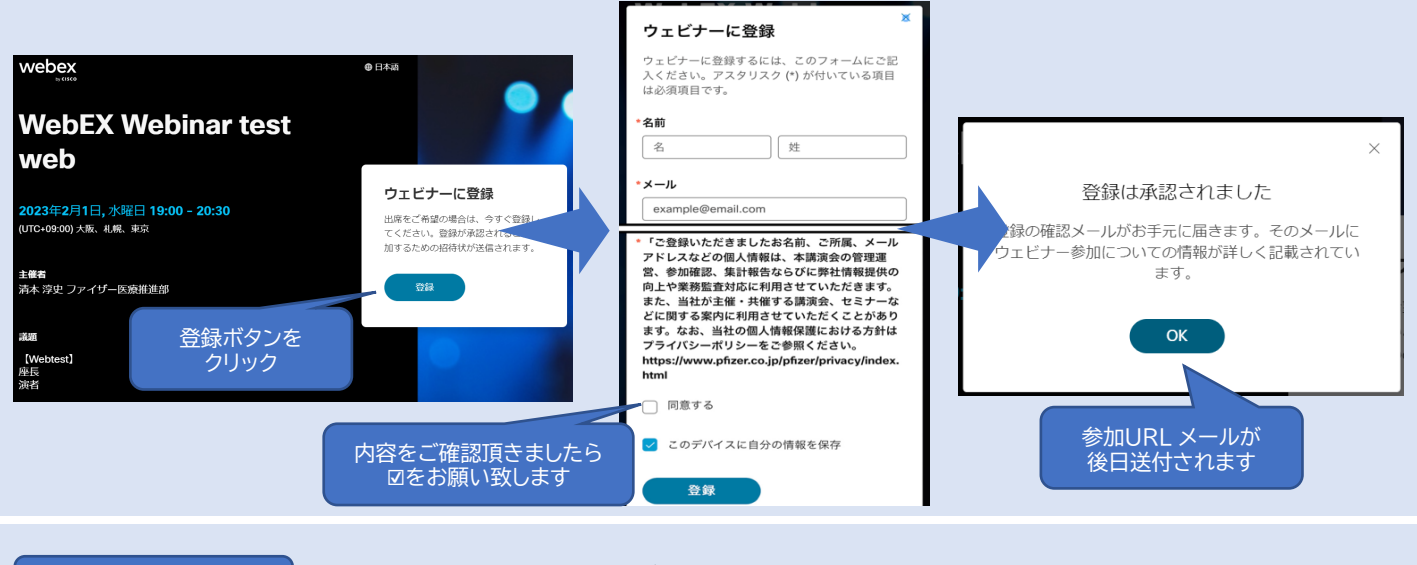

**2.参加(当日)** ※ご参加にあたっては、必ず先に機器/機材を接続した状態でWebexに接続してください。 スマートフォン等でログインの際はWebex meetingsのアプリケーションのダウンロード をお願い致します。

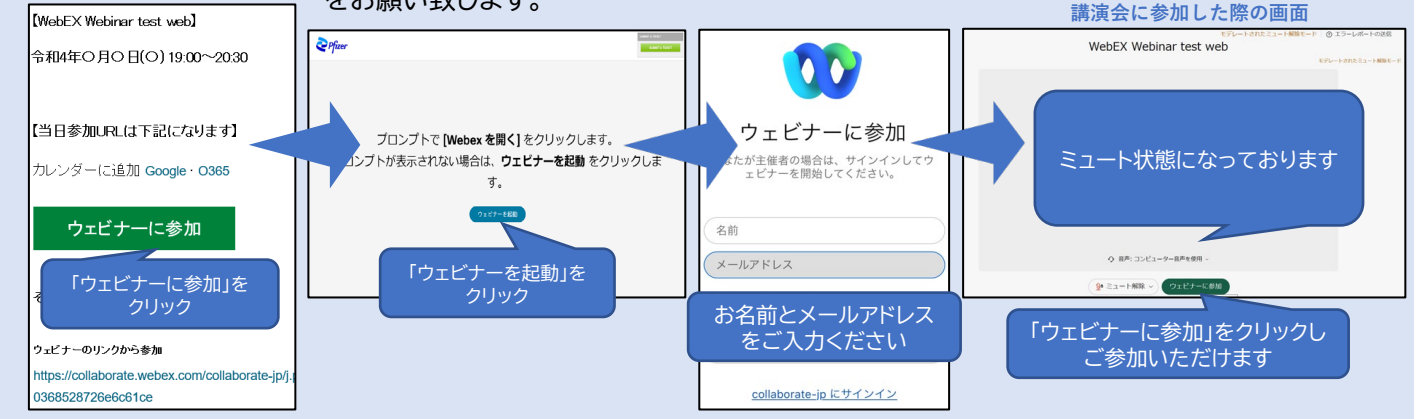

3. 質疑 (当日) | アンティングの実践応答は音声/チャット/Q&Aのいずれか、講演会によって異なります

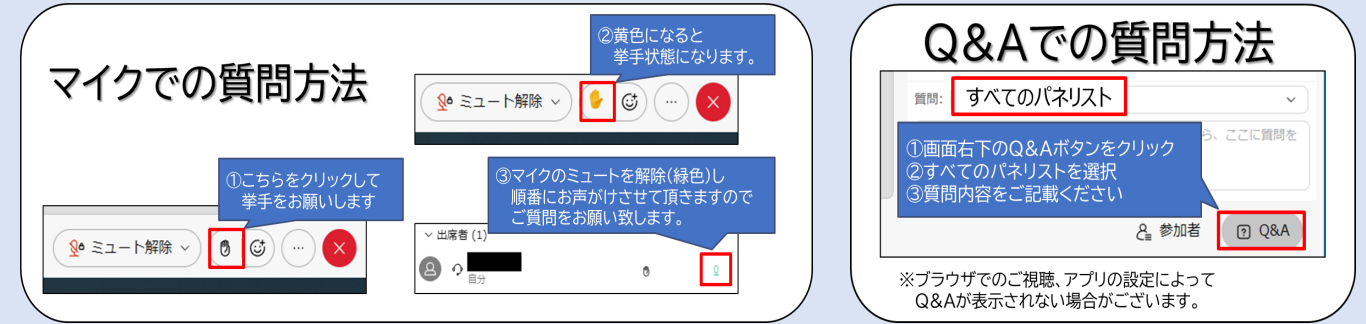

申込サイトでご入力いただいた個人情報は、下記目的のために使用いたします。 ご登録いただきましたお名前、ご所属、メールアドレスなどの個人情報は、本講演会の管理運営、参加確認、集計報告ならびに弊社情 報提供の向上や業務監査対応に利用させていただきます。また、当社が主催・共催する講演会、セミナーなどに関する案内に利用させ ていただくことがあります。なお、当社の個人情報保護における方針はプライバシーポリシーをご参照ください。 https://www.pfizer.co.jp/pfizer/privacy/index.html